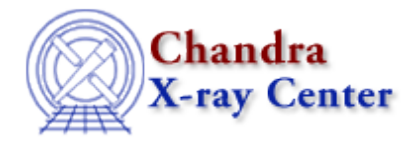

URL[: http://cxc.harvard.edu/ciao3.4/pix\\_get\\_energy.html](http://cxc.harvard.edu/ciao3.4/pix_get_energy.html) Last modified: December 2006

*AHELP for CIAO 3.4* **pix\_get\_energy** Context: pixlib

*Jump to:* [Description](#page-0-0) [Bugs](#page-0-1) [See Also](#page-0-2)

### **Synopsis**

Return the photon energy corresponding to a given grating dispersion (GAC) value.

### **Syntax**

Double\_Type pix\_get\_energy( Double\_Type x, Double\_Type y )

## <span id="page-0-0"></span>**Description**

Calculates the photon energy, in keV, for a given grating position and using the current pixlib settings. The x and y values are in the GAC coordinate system, and so represent the grating dispersion and cross−dispersion angles in degrees. The grating order − as set by pix\_set\_grating() − must be non−zero for this routine to work.

The pix\_get\_grating\_wavelength() routine can be used to find the wavelength of the photon instead of the energy.

# <span id="page-0-1"></span>**Bugs**

See the <u>bugs page for the pixlib library</u> on the CIAO website for an up–to–date listing of known bugs.

### <span id="page-0-2"></span>**See Also**

*modules*

pixlib

*pixlib*

pix\_gac\_to\_gdp, pix\_gdp\_to\_gac, pix\_get\_grating\_wavelength

The Chandra X−Ray Center (CXC) is operated for NASA by the Smithsonian Astrophysical Observatory. 60 Garden Street, Cambridge, MA 02138 USA. Smithsonian Institution, Copyright © 1998−2006. All rights reserved.

URL: [http://cxc.harvard.edu/ciao3.4/pix\\_get\\_energy.html](http://cxc.harvard.edu/ciao3.4/pix_get_energy.html) Last modified: December 2006